## How to comment on the Deposit Local Development Plan (LDP) online

Go To: https://consult.flintshire.gov.uk/portal/

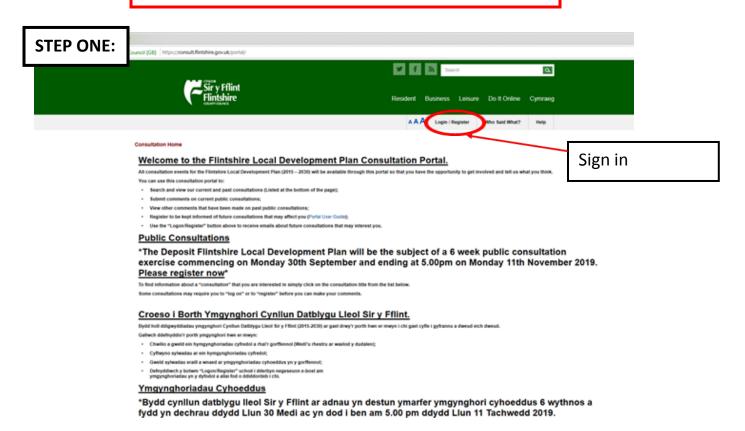

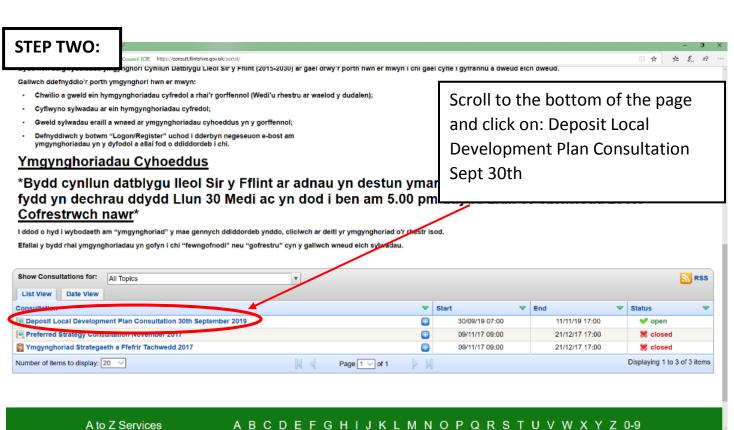

Consultation Home > Planning > LDP > Deposit Plan > Deposit Local Development Plan Consultation 30th September 2019

Deposit Local Development Plan Consultation 30th September 2019

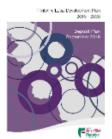

You are now on the Deposit Local Plan Landing Page. This contains information on the Deposit LDP and contains links to the interactive maps.

LATEST INFORMATION 30th September 2019 \*\*\*DEPOSIT PLAN PUBLIC CONSULTATION \*\*\*

Flintshire County Council has published the Deposit Local Development Plan (LDP). The Deposit LDP sets out the Council's proposed p anning policy framework for the period 2015 to 2030, identifying what can be built and where. Based on information gathered and responses to the previous stages of Deposit Plan sets out:

- a strategy, objectives and strategic policies,
- policies to promote and control development,
- allocations of land for housing, employment and other uses including Gypsy and Traveller sites,
- policies and proposals to protect sensitive areas, such as green spaces and green barriers.

The Deposit Plan comprises a number of key documents (Deposit Plan (written statement and proposals maps), Initial consultation report, Integrated Impact Assessment (Incorporating Sustainability Appraisal / Strategic Environmental Assessment/ Habitats Regulations Assessment)) as well as a large number of background papers and supporting evidence documents. These documents can all be

viewed by clicking on the link to the consultation portal below. In addition to the pdf processals maps an Interactive Proposals Map can be viewed here. A constraints map, which is not a formal part of the LDP, but provides useful information on key constraints, can be viewed here.

The consultation will run for a six week period from 30th September to 5pm on the 11th November 2019. Any representations received following the end of the consultation will not be considered. The consultation represents an opportunity for everyone in the plan area and beyond to view and make representations on

## **STEP FOUR:**

sult.flintshire.gov.uk/portal/planning/ldp/ldp/ldp

The Deposit Plan comprises a number of key documents (Deposit Plan (written statement and proposals maps), Initial consultation report, Integrated Impact Assessment (Incorporating Sustainability Appraisal / Strategic Environmental Assessment/ Habitats Regulations Assessment (Incorporating Sustainability Appraisal / Strategic Environmental Assessment (Incorporating Sustainability Appraisal / Strategic Environmental Assessment (Incorporation Sustainability Appraisal / Strategic Environmental Assessment (Incorporation Sustainability Appraisal / Strategic Environmental Assessment (Incorporation Sustainability Appraisal / Strategic Environmental Assessment (Incorporation Sustainability Appraisal / Strategic Environmental Assessment (Incorporation Sustainability Appraisal / Strategic Environmental Assessment (Incorporation Sustainability Appraisal / Strategic Environmental Assessment (Incorporation Sustainability Appraisal / Strategic Environmental Assessment (Incorporation Sustainability Appraisal / Strategic Environmental Assessment

supporting evidence documents. These documents can all be viewed by clicking on the link to Interactive Proposals Map can be viewed here. A constraints map, which is not a formal part of

The consultation will run for a six week period from 30th September to 5pm on the 1 of the consultation will not be considered. The consultation represents an opportunity for the LDP.

The consultation will be aided by the availability of key documents at a number of locations, ex well as a number of drop in sessions where officers will be available to talk to about the Plan. sessions can be found in the Public Notice.

There are a number of ways to make representations on the Plan, in writing, by e-mail and us However, the preferred method is via the consultation portal below. To make representations registered. To register (or login if already registered) click on the login/register link above

Scroll to the bottom of the landing page and click here to read and make comments on the Deposit **LDP Written Statement** 

Once registered on the Portal it enables you to read the Plan's written statement and submit representations by clicking on the 'Read and Comment' link. There are questions placed throughout the Plan's written statement so that you can add app submit your representations online. Once you have registered you can save your comments at any particular stage and return to complete and submit at a later time.

Please note that all representations received as part of this Consultation will be publicly available once they have been processed by the Council.

All representations must be submitted by 5.00pm on Monday 11th November 2019 and late representations will not be accepted.

Any queries relating to the Plan or the consultation should be directed to developmentplans@flintshire.gov.uk or the LDP helpline 01352 703213.

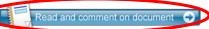

Supporting Documents

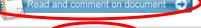

Access: A Login required

Status: open (From 30/09/19 07:00 to 11/11/19 17:00)

Privacy: If you take part: your name will not be shown, your answers will not be shown, your town/city will not be shown

Organisation: Flintshire County Council Contact Name: Planning Policy

Contact Email: developmentplans@flintshire.gov.uk

tact Telephone: 01352 703213

Event Information

Other Contact Andrew Farrow Chief Officer (Planning and Environment) Flintshire County Council County Hall Mold Flintshire CH7 6NF Information:

By clicking on the 'Supporting Documents' tab you can view all the supporting documents for the deposit LDP

## You are now looking at the Deposit Local Development Plan written statement

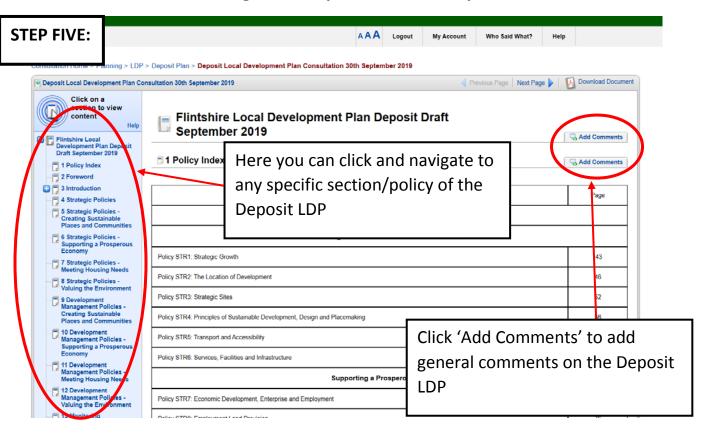

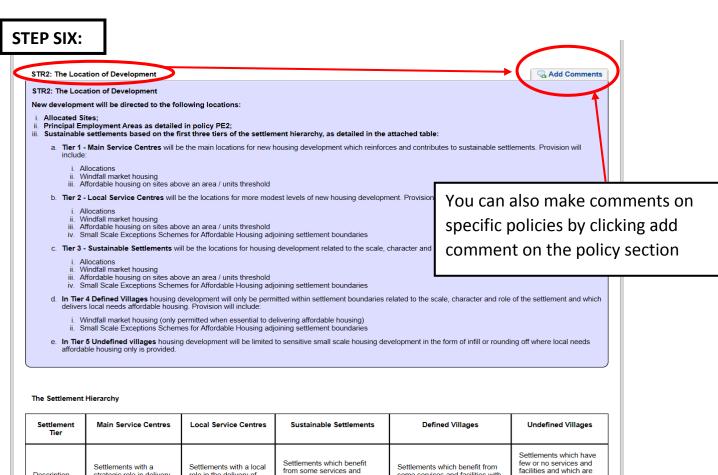

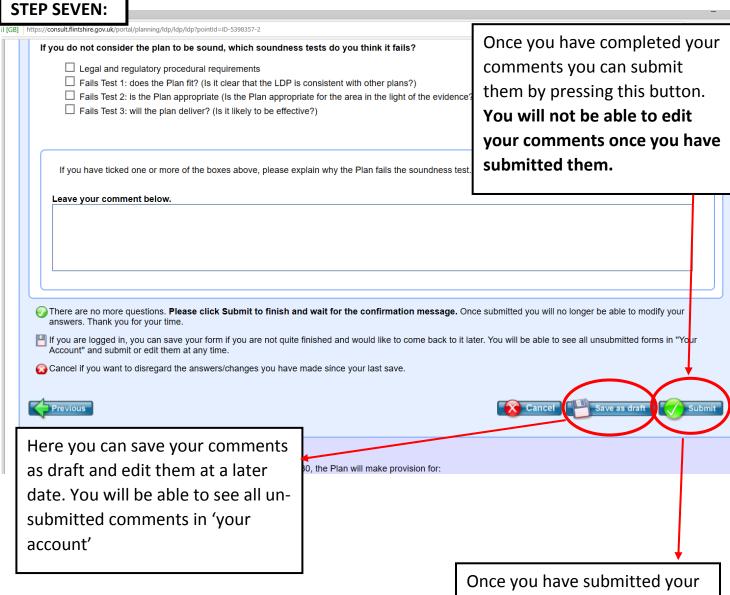

comments you will received a confirmation email. This email may take 24 hours to arrive in your inbox.